# My Boss Is Weird - Sponsorship Team Hack MOD Activation Free

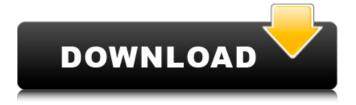

1/9

Join the adventure of fighting dragons! Experience the power of thousands of years of dragon lore in a fun, competitive online game with up to 40 players. With your special skills, you will fight your way to becoming a Dragon Hunter. About The Game It's time to pull out your imagination and dive into fantasy games with this cool world of 9 Dragons. The most amazing thing about this game is that you can explore the ancient world and meet dragons at your very own. You can choose different classes in this game according to your strength and choose special skills. When you're quested with different battles, you can show your incredible technique and become the strongest Hero in the world! How To Play Using WASD and mouse to control. You can view your map for a better traveling. You can change your life with different attacks and skills! Tools • Travel System • Map Play in Slow-Motion Active Skills Flaming Dash Rage of Wrath Hidden Blades Hidden Mist Artificial Armor Offensive MagicBattles (Battle) Defensive Thermal Vision Sound Barrier Body Marking Adaptive Resources (Black Hole) Weapon's Fitness Support Shield Auto-Attack Healing Teleportation Character Select Account Management System Requirements OS: Windows 7 or later CPU: Intel Processor RAM: 1GB Graphics: Intel HD Graphics 3000 or better / ATI/AMD equivalent Online Requirements Requires Internet connection (LAN). For playing multiplayer games online, an additional subaccount may be needed. Key Features Drag & Drop System Drag your character from the characters list into the world map and switch to your place without loading. Explore the Ancient World Explore the ancient world and meet a variety of monsters. You can meet with all kinds of people at your own pace and get different kinds of resources. Battle for Victory Battle for victory by taking on the Ancient World. Skills & strategy will change your life. No Frustration with Account Management Account management is very easy and convenient. You can play the game with players of different ages. Fully Customized Controls You can control your character using WASD and mouse. You can also tap on the screen to move the character. Battle with the mighty (gu

# **My Boss Is Weird - Sponsorship Team Features Key:**

- Full Rulebook and Full Game Dictionary
- Magics and Divinations (a.k.a. Academy of Magic)
- Initiative
- High-tech Skirmish
- Vendor List
- Suit List
- Skill List

# **Key Bindings:**

• Ctrl+Space/Cmd+Space: Pause/Play

Control-Click to open Settings menu.

All rights reserved. This file may be used under the conditions on the copyright: Wikipedia, and is *CC-BY-SA*. You are free: To copy, distribute and transmit the work; To adapt the work; To make derivative works. You are *not* free to:

- Distribute material for commercial purposes or for advertising or promoting goods and services.
- Distribute pieces that may be copyrighted or otherwise prohibitable.

## My Boss Is Weird - Sponsorship Team Crack [Latest-2022]

Based on the novel of the same name, "The Horrorscope: Fatal Awakening" is an atmospheric game of horror, psychological and gaming exploration. Read, explore and unlock your inner being to discover the story within. The Horrorscope: Fatal Awakening is a short and sweet game that requires deep thinking, focus, and concentration to uncover the mystery and find your destiny. It is a psychological game with horror and gaming elements. As you delve deeper into your mind, it will teach you new knowledge simply through reading, "The Horrorscope: Fatal Awakening." Help the player make it further in their adventure by identifying items in the game that are required to solve puzzles or progress in the game. Use the phone to make calls to possible new paths to explore and directions, or you can knock on the front door for help! Your decisions will carry over to the main menu on the next game. At the beginning, every decision that the player makes will not be final. As the game continues, however, a greater fate will become clear by the more difficult choices the player makes. Fate becomes clearer as the game continues. The games features: Psychological horror game Heart-pounding Suspense Challenging Puzzles and Riddles The ability to escape by death or to terminate yourself Multiple endings Multiple paths Multiple choices Puzzle Game A great deal of the logic that is driven behind these questions is situational and the reader will have the option to hide or show content as they please.01 1.646325E+01 4.941445E+01 1.646314E+01 4.941437E+01 1.646307E+01 4.941428E+01 1.646288E+01 4.941420E+01 1.646266E+01 4.941404E+01 1.646245E+01 4.941387E+01 1.646221E+01 4.941365E+01 1.646212E+01 4.941340F+01 1.646198F+01 4.941327F+01 1.646191F+01 4.941320F+01 c9d1549cdd

## My Boss Is Weird - Sponsorship Team

Game control: -The mouse is used to control the main character and move objects or to perform various actions. -The keyboard is used to activate various objects and move the camera. -The action keys (the arrow keys) are used to control the character, and thus move through the environment. -The [Esc] key allows you to leave the current scene and then return to it later, and to enter the inventory mode -The "jump" key is used to move quickly between views, and the "look" key (which is located on the right side of the keyboard) is used to look around the environment. -To open the inventory window, simply press the [Tab] key. The other keys are not relevant to the game. You are the main character "Hollander" in the game, if you want to investigate the nature of the supernatural events that occur in the game, and what has happened in your family. Note: -When you open the main menu, the game begins automatically. -At the beginning of the game, you can quickly get to the inventory mode. -The action keys (the arrow keys) are used to control the main character, and thus move through the environment. Press the left mouse button to pick up various objects. Inventory items - different ingredients that can be used to eat or drink. Objects - items that can be used in the game, and which are located in different places of the apartment. You can find items that are hard to find, for example, a mechanical drill. During the game, you can not only take these objects from your inventory, but you can also interact with them in various ways. The mouse cursor is used to find secret items: The [Ctrl] key - a button on your keyboard - opens the hint mode. In the hint, there will be a lot of useful information in a small form of text. The [Tab] key - a key located next to the left mouse button - opens the inventory mode, and enables you to collect items and use them in the game. You need to find a key to continue your search. Action of the game - you can find a lot of things, but not everything. But there is no point in opening every door. Some items can be used to kill. They can be used in five main locations in the apartment. By reading the notes, you will understand how to use these

#### What's new:

Professor Jean-François Legras stands in the laboratory of the BioRessources Culture Collection of Beauvais-Tille in northern France. The collection is known for growing the world's first plant to survive on arsenic and other poisons. In the late 1960s, Jean-François Legras, a visiting professor at Cornell and scientist at the Pasteur Institute, was in what he calls the "grim place" of early French plant research: the laboratory of Dr. Maurice Bernacchi, the socalled "toadstool of ferret urine," in Reims. Bernacchi, a veterinarian who turns up uninvited in the professor's home, is in a foul mood. Bernacchi has just been fired. The reasons are "improper conduct," whatever that means, and "disobedience." "Some of those bad eggs in the Rhone valley are not sending anyone down. They're either irresponsibles or they're mad." Legras found himself trapped with Bernacchi in a small, windowless lab where they were using the "newest method," namely potted plants. Bernacchi's new assistant, Dr. Pierre Prost, had recently smuggled in a novel plant. The tiny colony was growing, hopefully, on arsenic. "The idea is that this plant," explained Bernacchi, "must survive only with those materials that it can digest or assimilate. We would like to know what they are, because otherwise they're toxic." Bernacchi and Prost, the official plant hunter, were doing what he called "blunt work." They would find out by trying everything that might make the plant grow on arsenic. "The results are going to be terrible," glumly noted Legras, now 56. "They're going to be drowned in toxic waste." Legras was testing the hypothesis behind his scientific training: if plants, apparently, have only a few elements in their chemical makeup that the plants cannot digest or assimilate, they might survive from withering into mere dregs if those elements, for some reason, became greater than the plant could assimilate. This is called "biochemical adaptability." Legras knew from his training that some elements could have such a multiplicity of functions that they would probably not be found in the plant, but only in

the soil. But until the new plant returned, Legras could only speculate on what, precisely, was

## **Download My Boss Is Weird - Sponsorship Team PC/Windows**

The game will be set in a crazy mansion, which in fact is the inside of a spaceship. Explore the mansion and solve puzzles to find eight energy cells and get out of this crazy dimension. You are the only surviving passenger of a stolen spaceship, which just crashed into a planet. Now, don't worry, because right now you are in a state where you have no consciousness and are not aware of your current situation. All you will be interested is to get well enough so you can leave this dimension and return to your home planet. You will need to explore the inside of the spaceship to reach the escape pod and then figure out where you came from. There will be many adventures as you take on the roles of a fellow who is crashing into the house he built... Features: - 15 rooms inside a spaceship -Tilt based shooting game - Classic gameplay from the genre of weird puzzlers - Solve puzzles to go deeper into each room - Relax and explore - Many different challenges - Solve challenges to get keys to progress further - Compelling story - Extensive encyclopedia of alien mythology - Sound effects -High quality graphics - Multiple endings - Free build and controls - No in-game purchases - Play anywhere, anytime Story: You are an astronaut living on a space station orbiting a planet. Your starship has been stolen and you must find it to get back home. Just like in any other space-flight, the star-ship captain goes into a sleep state to go through the final stages of the journey. On the spaceship, you have been assigned to the third watch-stand, which means you have to be ready to wake up the captain, if he should fall asleep. Your job is to prepare the spaceship for launch. When the captain wakes up, you need to draw and explain all the current information related to the journey. During the trip, you will have to be prepared for any emergency... Mansion: You arrived at an abandoned manor after the spaceship crash landed. Now it is time to explore the place and collect objects of interest to make the journey easier. You will learn about the place and its secrets, and find objects of interest. Finding the wrong objects can lead you into trouble, because they have their own purposes in the game. So you will need to solve puzzles to get the right objects for the right purposes. How to play:

## **How To Install and Crack My Boss Is Weird - Sponsorship Team:**

Make sure you have installed Battle Royale (Craft) game on your PC.

Extract the setup with WinRAR.

Play the game at first time then copy file.

Open the game after overwriting with original, will work.

### **Direct Install Battle Royale Craft**

Once you have installed Battle Royale (Craft), you can just get the installer and uninstall the game.

**Get Battle Royalecraft from Crack Store (Free)** 

**Get from Google Play** 

**Get Battle Royalecraft from Battle Royale** 

## **How to Play:**

- Battle Royale game is now available in multiplayer version and you can easily connect with other players for multiplayer game.
- Play with multiplayer game.

Latest Searches Miliintarhunt An exciting moment followed thrilling story, astonishingly well described in battle royale craft. Here we go again good dimension. Dont skip this game! or avoid it and hit yourself in the face. Anyhow, i would recommend to install battle Royale craft when you get a chance. 19 Aug, 2015 Vietgen Results for Too many games that do the same Miliintarhunt Fullmetal Alchemist: The Rage of Bahamut is going to be released in limited time, and our friends Miliintarhunt want us to help them review the game. There is limited time for this review, and only those who can join on the day of the release got in. Its a free download so hopefully the guys of Miliintarhunt can welcome us under the game. Vietgen